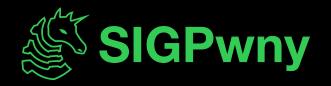

# FA2023 Week 08 • 2023-10-22

Sam Ruggerio

#### Announcements

- This Friday, come to a workshop from security engineers at Caesar Creek and learn about their opportunities! (also free pizza!)

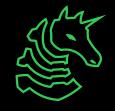

## ctf.sigpwny.com sigpwny{%200c%n%15\$p%+d}

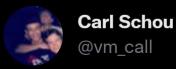

After joining my personal WiFi with the SSID "%p%s%s%s%s%n", my iPhone permanently disabled it's WiFi functionality. Neither rebooting nor changing SSID fixes it :~)

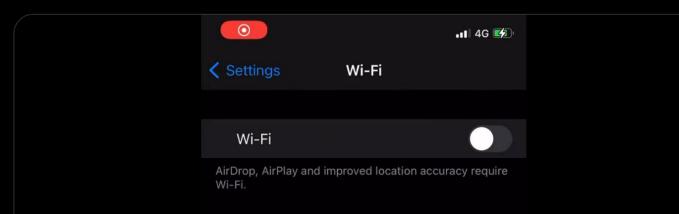

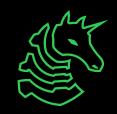

...

#### **Review: PWN I**

- Buffers and variables are stored on the stack, at a fixed size, contiguous in memory.
- Unsafe functions can write more data than the buffer can store, leading to **Buffer Overflow** Vulnerabilities.
- We can control the program flow by overflowing the buffer to overwrite the return pointer

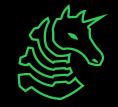

#### Shellcode

- Shellcode is a term for bytes corresponding to executable assembly that we plan to run.
- You can write your own and compile it, or google for existing exploits
- https://www.exploit-db.com/exploits/47008
- Search for "x86\_64 Linux Shellcode"
- The goal for this one is to simply open a shell, but you can do anything, like allocate memory, open and write to files, etc.

| mo∨  | eax,        | 32  |
|------|-------------|-----|
| xor  | eax,        | eax |
| push | eax         |     |
| рор  | ebx         |     |
| call | mysuperfunc |     |
| int  | 0x80        |     |
|      |             |     |

#### Shellcode

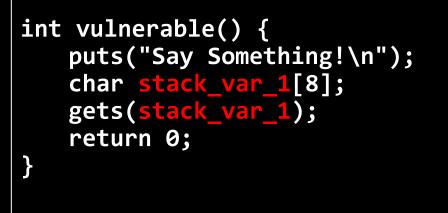

> ./vulnerable
Say Something!
AAAAAAABBBBBBBB
{addr on stack}
{shellcode}

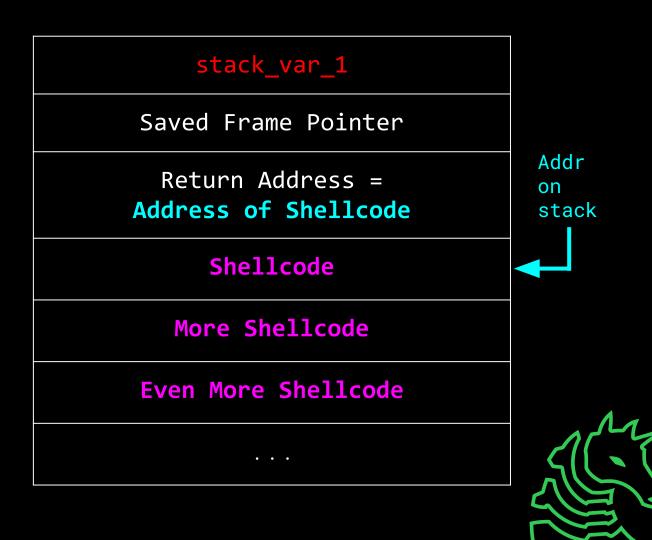

## **Mitigation: NX**

- ret2shellcode only works if you have permissions to both
  - Write to the memory region
  - Execute the memory region
- There is a philosophy of how to manage memory regions:
   W^X a.k.a Write XOR Execute
- In modern complication, the stack is given RW permissions, but never X.
  - Back in the day, this was not considered, and the stack was executable!

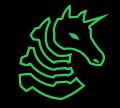

## Mitigation: Stack Canary

- A randomly generated number at the start of a function call.
- Checked to see if it changed before returning, crashes if it has differed.

Problem: how do we leak the stack canary to bypass this check?

```
int vulnerable() {
    puts("Say Something!\n");
    char stack_var_1[4];
    gets(stack_var_1);
    if (rbp+8 != r15){
        __stack_chk_fail();
    }
    return 0;
```

}

stack\_var\_1

Saved Frame Pointer

Stack Canary

Return Address

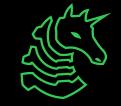

• • •

#### Mitigation: ASLR + PIE

- Address Space Layout Randomization
- Position Independent Executable
- Where our code is loaded, on programs without PIE, is at a fixed address (traditionally 0x400000).
- With PIE, the binary uses relative offsets, meaning it can be loaded at an arbitrary, random address every execution, taking advantage of ASLR.
  - e.g. first load: 0x551234
  - e.g second load: 0x559878

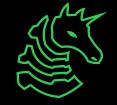

## **Bypassing Mitigations**

- To bypass NX, we have to return to executable memory:
  - Either a location in the standard library (libc)
  - Or our program itself
- To bypass Stack Canary, we need to be able to **leak** the stack and learn the canary's value.
- To bypass ASLR/PIE, we need to leak pointers to program or stack memory
  - then, we can calculate the new absolute position
  - offset = leak base

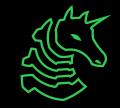

## **Exploit Primitives**

- "Building blocks" of an exploit
- Common primitives
  - Read
    - Arbitrary read (read from anywhere)
    - Uncontrolled read (read starting from some address)
  - Write
    - Arbitrary write (write anything anywhere)
    - Uncontrolled write (write something anywhere)
    - Also uncontrolled write (write anything somewhere)
  - Leak
    - Usually done with a read, but not always
    - Necessary because addresses are often randomized

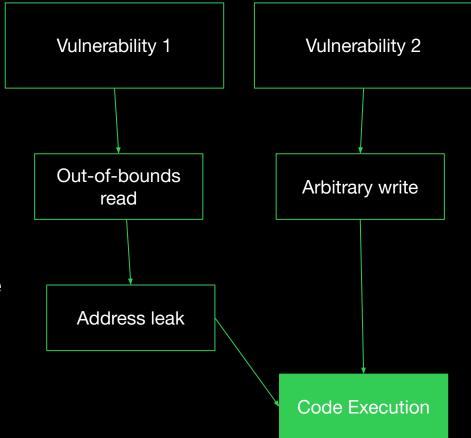

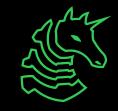

#### Dangerous Function of the Day: printf()

#### - Formatted print function

- printf("Hello %s!", "Kevin"); // prints 'Hello Kevin!'
- printf("My favorite number is %d", 1337);
  - 'My favorite number is 1337'
- printf("%s, my favorite number is %d", "Kevin", 1337);
  - 'Kevin, my favorite number is 1337'
- %s and %d are format specifiers
  - Tells the function to read the next argument as a certain data type
    - %s -> string, %d -> decimal integer, %p -> pointer, etc.
- What if it's just used as a print function?
  - printf(name) // name is controlled by the user
  - If name is 'Kevin', prints 'Kevin'

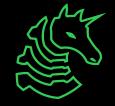

#### Dangerous Function of the Day: printf()

- Formatted print function, Variadic

- printf("Hello %s!", "Kevin"); // prints 'Hello Kevin!'
- printf("My favorite number is %d", 1337);
  - 'My favorite number is 1337'
- printf("%s, my favorite number is %d", "Kevin", 1337);
  - 'Kevin, my favorite number is 1337'
- %s and %d are format specifiers
  - Tells the function to read the next argument as a certain data type
    - %s -> string, %d -> decimal integer, %p -> pointer, etc.
- What if it's just used as a print function?
  - printf(name) // name is controlled by the user
  - If name is '%s', prints...

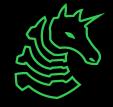

#### **Primitive: Stack Read**

- %p 'pointer' format specifier
  - printf("%p", 0x13371337);
    - Prints '0x13371337'
- printf("%p");

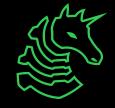

## **Review: The Stack**

printf("%p", b);

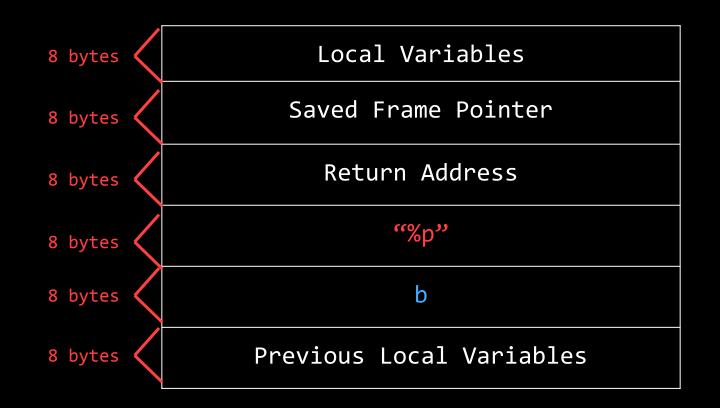

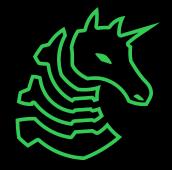

## **Review: The Stack**

printf("%p");

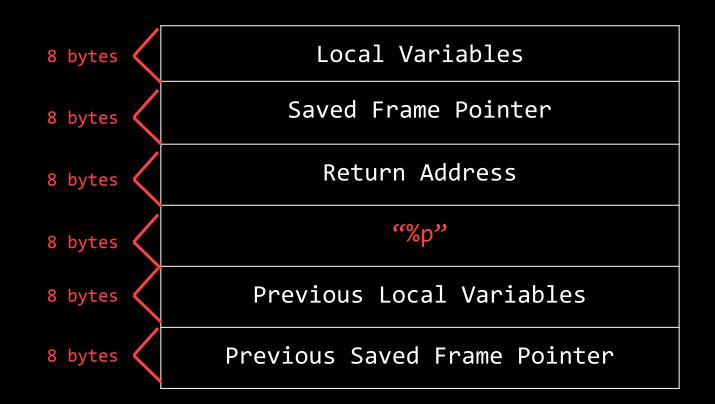

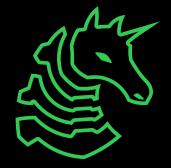

#### **Primitive: Stack Read**

- %p format specifier
  - printf("%p", 0x13371337);
    - Prints '0x13371337'
- printf("%p");
  - Whatever is next on the stack!
  - printf("%p %p %p %p %p %p %p %p");
    - Prints several values off of the stack, 8 bytes at a time
  - Figure out which data is the thing you want :)
    - If the string 'sigpwny{' were on the stack, you might see:
      - 0x7b796e7770676973
      - These are hexadecimal ASCII values, online converters may be useful
- Note:
  - %p interprets data as little endian

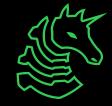

#### **Primitive: Arbitrary Read**

- %s format specifier
  - printf("%s", "hello");
    - Prints 'hello'
  - printf("%s", 0x12345678);
    - Prints the string starting from memory address 0x12345678
  - printf("%3\$s", 0x100, 0x200, 0x300);
    - Prints the string starting from memory address 0x300 (3rd argument)

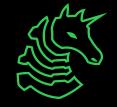

#### **Primitive: Arbitrary Read**

- char name[64]; // stored on stack
- fgets(name, 64, stdin); // '%n\$p' <- n is a number
- printf(name);
- For some n, the %n\$p will print name!
  - E.g. 0x70243525
- Key idea:
  - Format specifiers read from the stack, and name is on the stack
  - Format specifiers can reference our input!
- If name is '%n\$s' (for correct n)
  - Prints the string starting from a memory address in our input

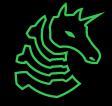

## **Primitive: Arbitrary Read**

- char name[64]; // stored on stack
- fgets(name, 64, stdin);
- printf(name);
- If name is '%n\$s \x11\x22\33\x44\x55\x66\x77\x88' (for correct n)
  - Prints the string starting from memory address 0x8877665544332211
  - We can read from memory addresses contained in our input
- Note: why the underscores?
  - Each argument is 8 bytes: len('%n\$s\_\_\_') == 8, so the address is aligned correctly. Pad to a multiple of 8 bytes before the address.
- Testing strategy:
  - Develop with %n\$p instead of %n\$s and verify the correct address gets printed
  - Then switching to %s will make it read from the correct address!

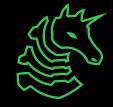

#### **Primitive: Arbitrary Write**

#### %n format specifier

- Writes the number of bytes previously printed to the given address
- printf("%n", &number);
  - number = 0;
- printf("AAAA%n", &number);
  - number = 4;
- printf("%500p%n", 1, &number);
  - number = 500;
  - '%500p' means format as pointer, padding to 500 characters
    - In this case, '0x1' preceded by 497 spaces
    - Easy way to print a given number of bytes

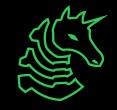

#### **Primitive: Arbitrary Write**

- Testing strategy:
  - Develop with %n\$p instead of %n\$n and verify the correct address is printed
  - Then switching to %n will make it write to the correct address!
- Note: by default, %n writes 4 bytes
  - "h" is a size specifier flag
  - %hn writes 2 bytes, %hhn writes 1 byte

#### Libc

- Libc is a program that is loaded at the same time as your program, which hold the *standard library*
- If we get a leak to libc, we get access to many powerful functions we can control

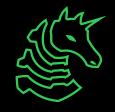

#### one\_gadget

- There is a tool called <u>one gadget</u>, which given a binary, finds a location which will call execve('/bin/sh/',?,?)
- A method to pop a shell as a 'win function' if NX is on
- Provided that the register constraints are met, there are several positions in libc that we can return to.

```
srg@pop-os:~/CTF/defcamp/bistro2$ one_gadget libc-2.27.so
0x4f2a5 execve("/bin/sh", rsp+0x40, environ)
constraints:
  rsp & 0xf == 0
  rcx == NULL
0x4f302 execve("/bin/sh", rsp+0x40, environ)
constraints:
  [rsp+0x40] == NULL
0x10a2fc execve("/bin/sh", rsp+0x70, environ)
constraints:
  [rsp+0x70] == NULL
```

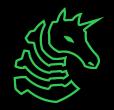

**Bistro Demo** 

## **Next Meetings**

#### 2023-10-26 • This Thursday

- Lockpicking!
- Come learn how to pick locks

#### 2023-10-27 • This Friday

- Caesar Creek Software
- Talk with security engineers from Caesar Creek and learn about their opportunities! (also free pizza!)

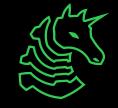

#### **Challenges!**

- PWN Sequence (starting at PWN I)
  - Execute (3), Format (4)

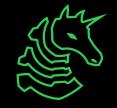

## ctf.sigpwny.com Sigpwny{%200c%n%15\$p%+d}

# Meeting content can be found at sigpwny.com/meetings.

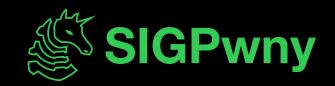